Studienverlaufsplan

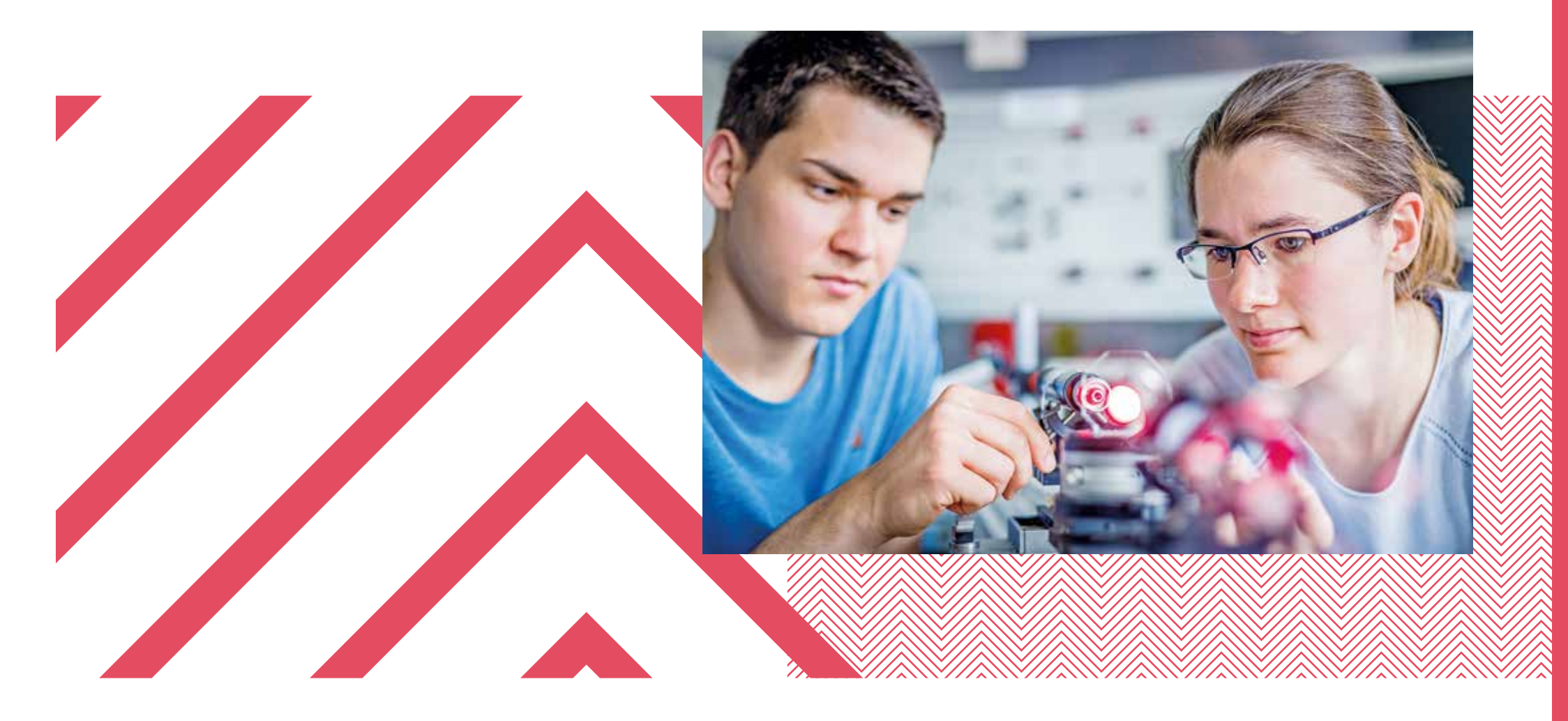

# Wirtschaftsingenieurwesen

Physikalische Technologien & Lasertechnik

*Bachelor*

## Fachbereich Physikingenieurwesen *Gut zu wissen!*

Wir unterstützen Sie bei Ihrem Start ins Studium. An wen Sie sich wenden können und welche Einrichtungen und Angebote unser Fachbereich bietet, haben wir hier kurz zusammengefasst.

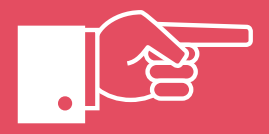

### Impressum

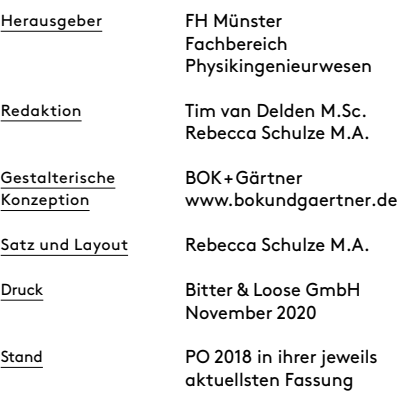

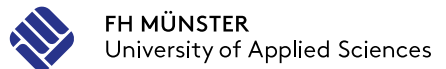

Die Bibliothek auf dem Campus teinfurt finden Sie im Gebäude A in der ersten Etage. Ihre FH Car lient als Bibliotheksaus

↗ www.fhms.eu/ fachschaftsrat/st

## PC-Pools

Wenn Sie nicht wissen, wohin oder an wen Sie sich im Fachbereich mit Ihrem Anliegen wenden sollen, hilft Ihnen das Dekanat weiter.

↗ Raum A 206

## Prüfungsamt

Das Prüfungsamt gibt Noten, Anmeldefristen und Prüfungsräume bekannt, bearbeitet An- und Ab meldungen von Prüfungen und hilft bei Unklarheiten im Prüfungsverfahren.

↗ Raum A 206

+49 2551 9-62167 ariedl@fh-muenster.de www.fhms.eu/phy

## Bibliothek

↗ Raum A 006

## **Fachschaftsrat**

Der Fachschaftsrat bietet fach bezogene Beratung und Unter stützung von Studierenden für Studierende.

Ihnen stehen mehrere Rechner pools mit Internetzugang zur Ver fügung. Dort können Sie Übungs aufgaben rechnen oder in Klei gruppen arbeiten.

- ↗ Raum D 214, 215, 219 und 220
- ↗ Raum B 111 und 201
- ↗ Raum N 010 und 012

## Selbstlernbereiche

## International **Office**

In den Selbstlernbereichen kön nen Sie in Ruhe alleine oder auch in Gruppen arbeiten.

- ↗ Selbstlerninseln in den Gebäuden B, C, D und E
- ↗ Raum K 196 a c
- ↗ Raum N 9, 11 und 14
- ↗ Bibliothek
- ↗ Gebäude S
- ↗ Mensa (außer mittags während der Essensausgabe)
- ↗ Hochschulgebäude Bürgerkamp, Raum 106.5

## FH Münster *Gut beraten!*

Die Broschüre "fhkompakt Beratung" gibt Ihnen einen Überblick über weitere Beratungseinrich tungen und -angebote der FH

Münster und darüber hinaus.<br>  $\overline{a}$  www.fhms.eu/ fh-beratung

Die FH Münster berät und unterstützt Sie studiengangsübergreifend bei allen Fragen rund um Ihr Studium.

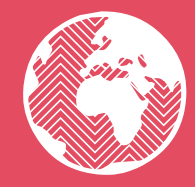

### **Zentrale**

## **Studienberatung**

Kontakt

Studienfachberatung Herr Prof. Riedl Stegerwaldstraße 39, Raum A 205 48565 Steinfurt

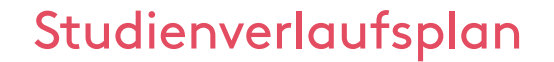

Vor Semesterbeginn erfahren Sie in der Einführungsveranstaltung alles Wichtige über den Aufba und Ablauf Ihres Studiums. Ver pflichtend ist die Sicherheitsun terweisung für unsere Labor

## **StudiTrainer**

Verschaffen Sie sich einen Überblick und planen Sie Ihr Studium:

Der Studienverlaufsplan hilft Ihnen, sich inhaltlich zu orientieren und den roten Faden für Ihr Studium zu finden.

Der hier dargestellte Studienverlauf ist idealtypisch. Sie können kürzer oder länger studieren oder manche Module in anderer Reihenfolge belegen. Bei Fragen hierzu beraten wir Sie gern.

Mehr zum Studiengang erfahren Sie hier:

↗ www.fhms.eu/wiw-pt-ba

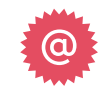

Vor und während Ihres Studiums können viele Fragen auftauchen. Die Zentrale Studienberatung (ZSB) informiert, berät und un terstützt Sie von der Wahl Ihres Studiengangs bis ans Ende Ihres  $Studiums - queh wenn es einm$ schwierig wird.

↗ www.fhms.eu/zsb

## Service Office für Studierende

Studieren ist auch eine organisa torische Herausforderung: Fristen einhalten, sich zum Semester zu rückmelden, das Semestertick oder eine Beurlaubung beantra gen – das Service Office für Stu dierende (SOS) hilft.

↗ www.fhms.eu/sos

Wenn Sie im Rahmen Ihres Stu liums einen Auslan halt planen, Ihre interkulturelle Kompetenzen erweitern möchten oder als *international student* an der FH Münster studieren, steh  $Inen$  das International Of  $(0)$  mit Rat und Tat zur Seit Wir pflegen intensive Kontakt zu Partnerhochschulen in aller Welt und können Ihre Auslands aufenthalte mit Fördermitteln

(z.B. Erasmus) unterstützen.

## ↗ www.fhms.eu/io

## Weitere Beratung und Unterstützung

## Clever studieren – FH-Durchblicker

Insere "Durchblicker" liefer Tipps zu Themen rund um Ihr Studium. Ein Thema finden Sie jeweils zusammengefasst auf ein bis zwei Seiten – als schnelle Hilfe gegen Stress und Druc

↗ www.fhms.eu/ durchblicker

### Pluspunkt

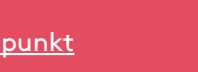

Das Pluspunkt-Programm bietet stenlose Veranstaltungen zur Weiterentwicklung Ihrer Schlüs selkompetenzen – für ein erfolg eiches <sup>.</sup><br>eiches Studium und einen ge genen Berufseinstieg.

↗ www.fhms.eu/ pluspunkt

> ↗ www.fhms.eu/ studitrainer

## **Dekanat**

## Einführungsveranstaltung

Im ersten Semester werden Sie von studentischen Ment und Mentoren begleitet. Sie un terstützen Sie mit Rat und Tat bei allen Fragen und Anliegen, um nnen den Übergang in die schule zu erleichtern. Ergänzt wird das Angebot durch die Studina aas, ingebot aaren die staai<br>ainer-App, die alle wichtigen Informationen zum Studienstart sowie hilfreiche Funktionen ent hält.

Der Verlaufsplan erläutert Ihnen die Struktur und den zeitlichen Ablauf des Studiengangs Wirtschaftsingenieurwesen Physikalische Technologien und Lasertechnik. Sie erfahren, wann Sie welche Module belegen sollten und zu welchem Zeitpunkt Sie zwischen verschiedenen Lehrangeboten wählen können. Alle Module haben wir für Sie kurz beschrieben. Wichtige Begriffe und Abkürzungen finden Sie links und rechts erläutert.

Nutzen Sie Ihren Verlaufsplan zur Organisation und Planung Ihres Studiums!

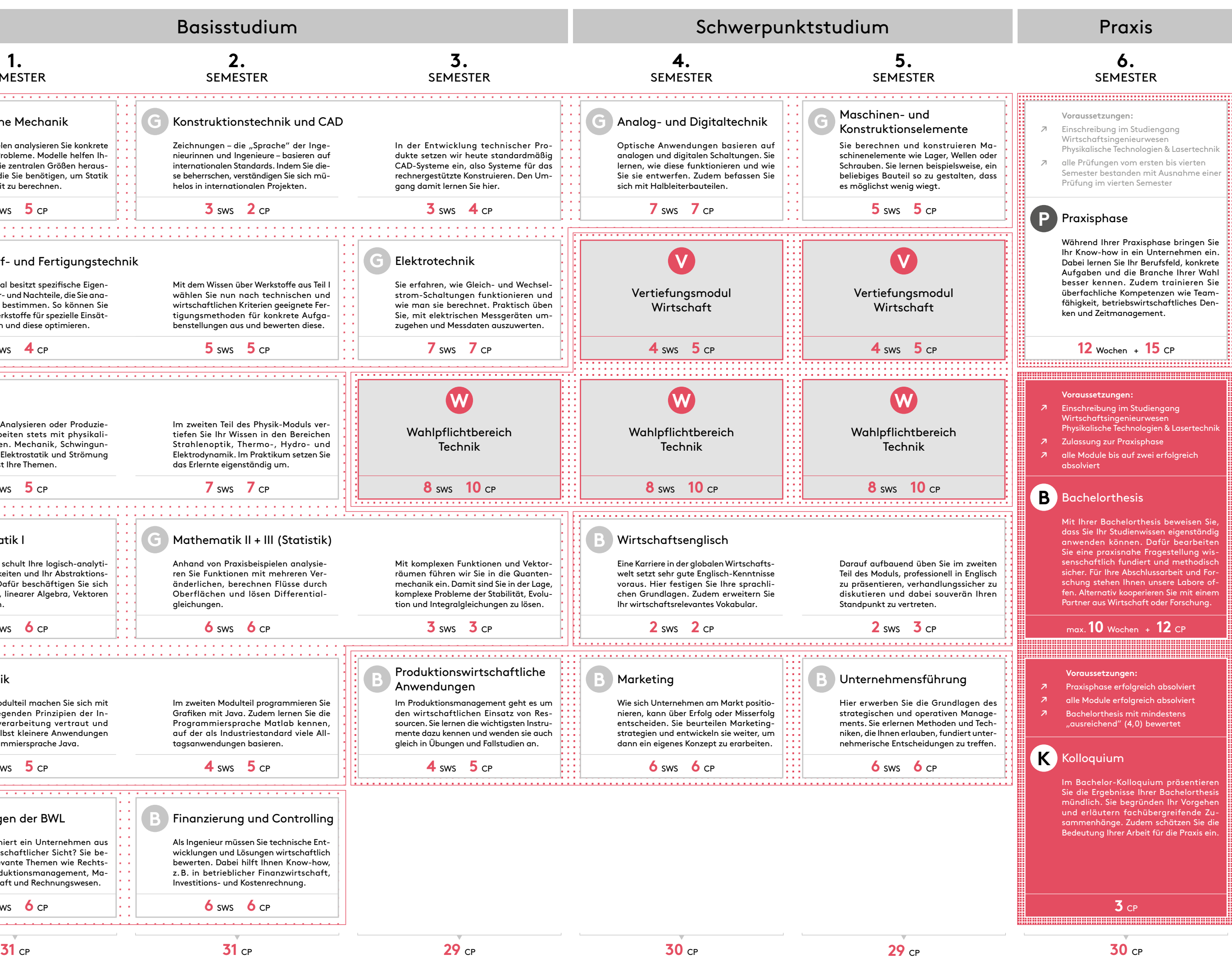

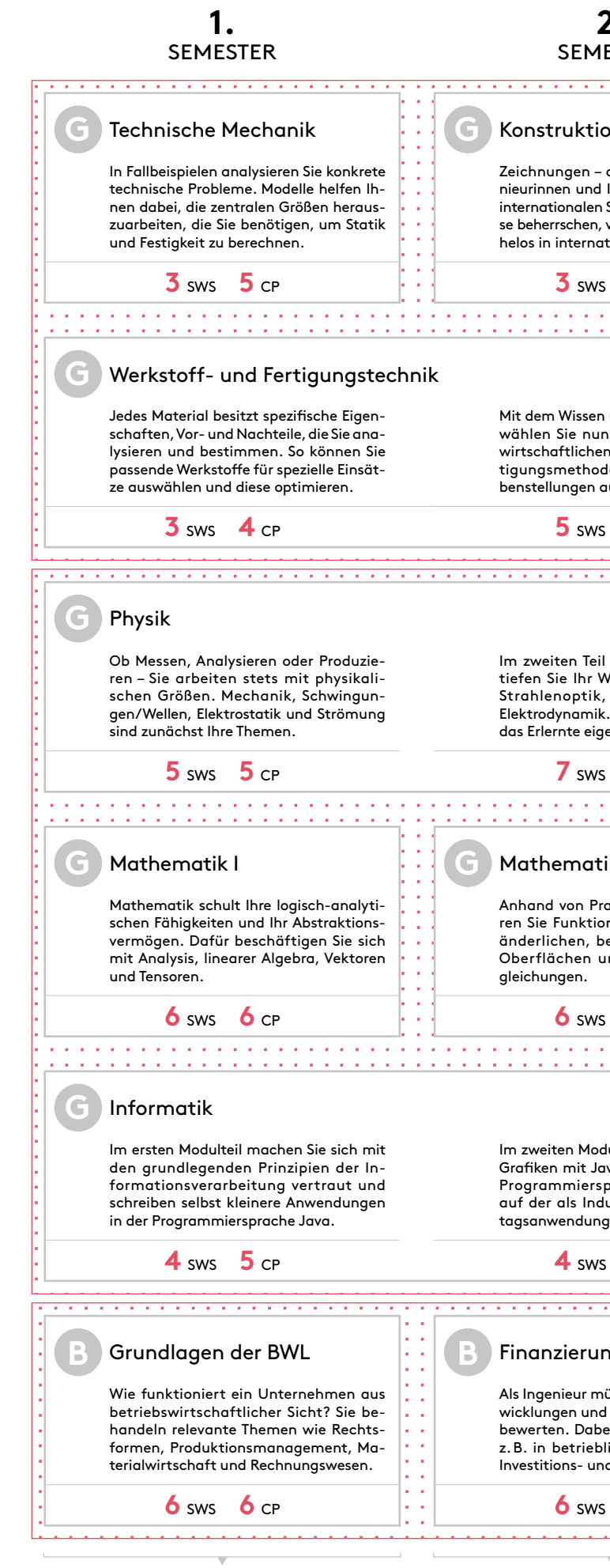

# Wirtschaftsingenieurwesen

## sws **Semester**wochenstunden

## Modul

Ein Modul setzt sich aus meh reren Lehrveranstaltungen zu einem Thema zusammen und kann sich über mehrere Semes ter erstrecken. Abgeschlossen werden Module in der Regel mit einer benoteten Prüfung. Je nach Arbeitsaufwand erhalten Sie für ein Modul unterschiedlich viele Credit-Points.

## **Pflichtmodul**

Ein Pflichtmodul ist ein Modul, das Sie verpflichtend belegen müssen. Hierzu gehören:

die naturwissenschaftlichen und technischen Grundlagenmodule vom ersten bis zum fünften Se mester

die betriebswirtschaftlichen Mo dule vom ersten bis zum fünften Semester.

## Wahlpflichtmodul

Wahlpflicht bedeutet, dass Sie verpflichtet sind, aus einem Ka talog von Fächern eine Auswahl zu treffen.

Tragen Sie ein, welche Wahlpflichtfächer Sie gewählt haben.

Angewandte Informatik Computergestützte Simulation Quantenphysik Grundlagen der Lasertechnik Laseranwendungen Messtechnik

Sensortechnik

- Technische Optik
- Technisches Englisch

Ingenieurwissenschaftliches Modul aus Auslandssemester

## Wahlpflichtbereich Technik

## Vertiefungsmodule Wirtschaft

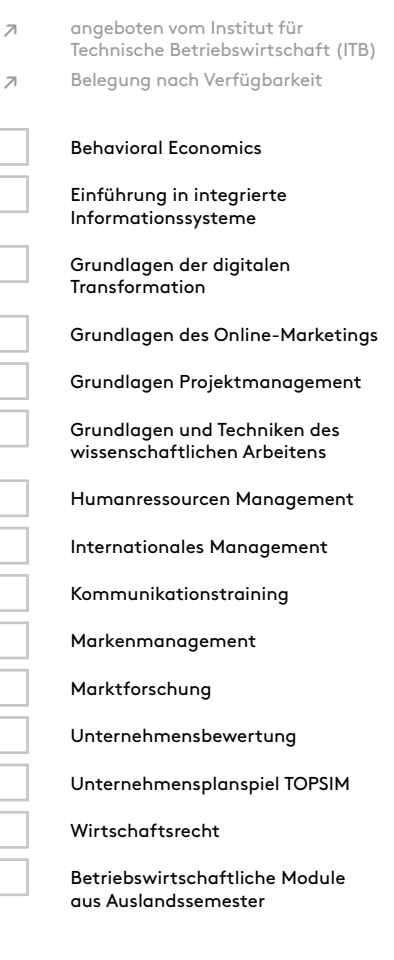

## Vorlesung

In Vorlesungen werden Fachin halte im Vortragsstil erläutert. Es finden aber auch Unterrichtsge spräche statt.

## Blockveranstaltung

Lehrveranstaltung, die in konzen trierter Form in einem Zeitraum ("Block") von einigen Tagen abgehalten wird.

## Tutorium

Übungskurs, der von studenti schen Tutorinnen und Tutoren geleitet und begleitend zu einer Vorlesung angeboten wird.

## Übung

Übungen sind Vorlesungen zuge ordnet. In ihnen wird auf Fragen zur Vorlesung eingegangen. Zu dem werden die Inhalte der Vor lesung durch Aufgaben vertieft.

## Praktikum

Im Praktikum lernen Sie, wis senschaftlich zu arbeiten und erworbenes Wissen in die Praxis umzusetzen. Praktika finden in Laboren und Werkstätten statt.

## E-Learning

Zu einigen Lehrveranstaltungen findet E-Learning statt. Mithilfe digitaler Medien können Sie flexibel lernen, interaktive Online-Übungen nutzen oder Vorlesungsaufzeichnungen anschauen. In der Regel wird E-Learning durch Präsenzveranstaltungen ergänzt.

**W**

**V**

**GB**

Sie wählen im dritten, vierten und fünften Semester Module mit ei nem Gesamtumfang von 30 Cre dit-Points aus dem Wahlpflicht bereich Technik:

Sie wählen im vierten und fünften Semester zwei Module mit einem Gesamtumfang von zehn Credit-Points aus insgesamt 16 Vertiefungsmodulen Wirtschaft:

Physikalische Technologien & Lasertechnik

## *Bachelor*

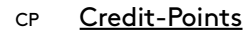

auch: Credits, ECTS-Punkte oder Leistungspunkte (LP)

Sie erhalten Credit-Points, wenn Sie eine Modulprüfung erfolgreich bestan den haben. Die CP sind ein Maß für den Workload des Moduls. Über die CP wird auch festgelegt, mit welchem Faktor die Modulnote in die Endnote eingeht.

## Workload

Maß für den durchschnittlichen Lernumfang, gemessen in Arbeitsstunden. Der Workload (auch Arbeitsbelastung oder -aufwand genannt) umfasst nicht nur Unterrichtszeiten, sondern auch Zeiten der Vor- und Nachbereitung so wie des Selbststudiums.

Zeitaufwand für eine Lehrveranstal tung: "1 SWS" bedeutet, dass die entsprechende Veranstaltung für die Dauer der Vorlesungszeit eines Semesters wö chentlich 45 Minuten lang gelehrt wird.

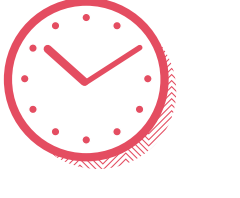

## Auslandssemester

Studienaufenthalt von meist ein bis zwei Semestern in einem anderen Land. Günstige Zeitpunkte für ein Auslands studium sind das dritte, vierte oder fünfte Semester.

Bei Fragen und Anträgen hilft Ihnen das International Office (IO).

## Vorlesungsfreie Zeit

Die Zeit im Semester, in der üblicher weise keine Lehrveranstaltungen stattfinden. Nur in Ausnahmefällen finden Seminare auch als Blockveranstaltun gen in der vorlesungsfreien Zeit statt.

1 Credit-Point = ca. 30 Stunden Workload

180 Credit-Points = Gesamtleistung im Studium

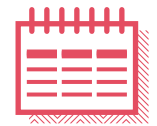

- 1 akademisches Jahr = 2 Semester
- ↗ Wintersemester: Sep Feb ↗ Sommersemester: März – Aug

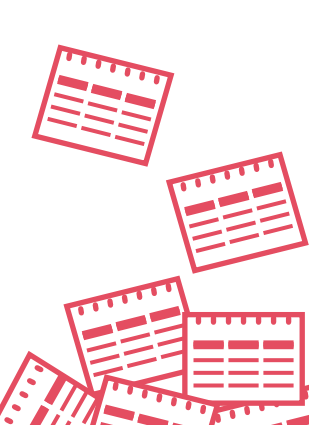

↗ www.fhms.eu/io